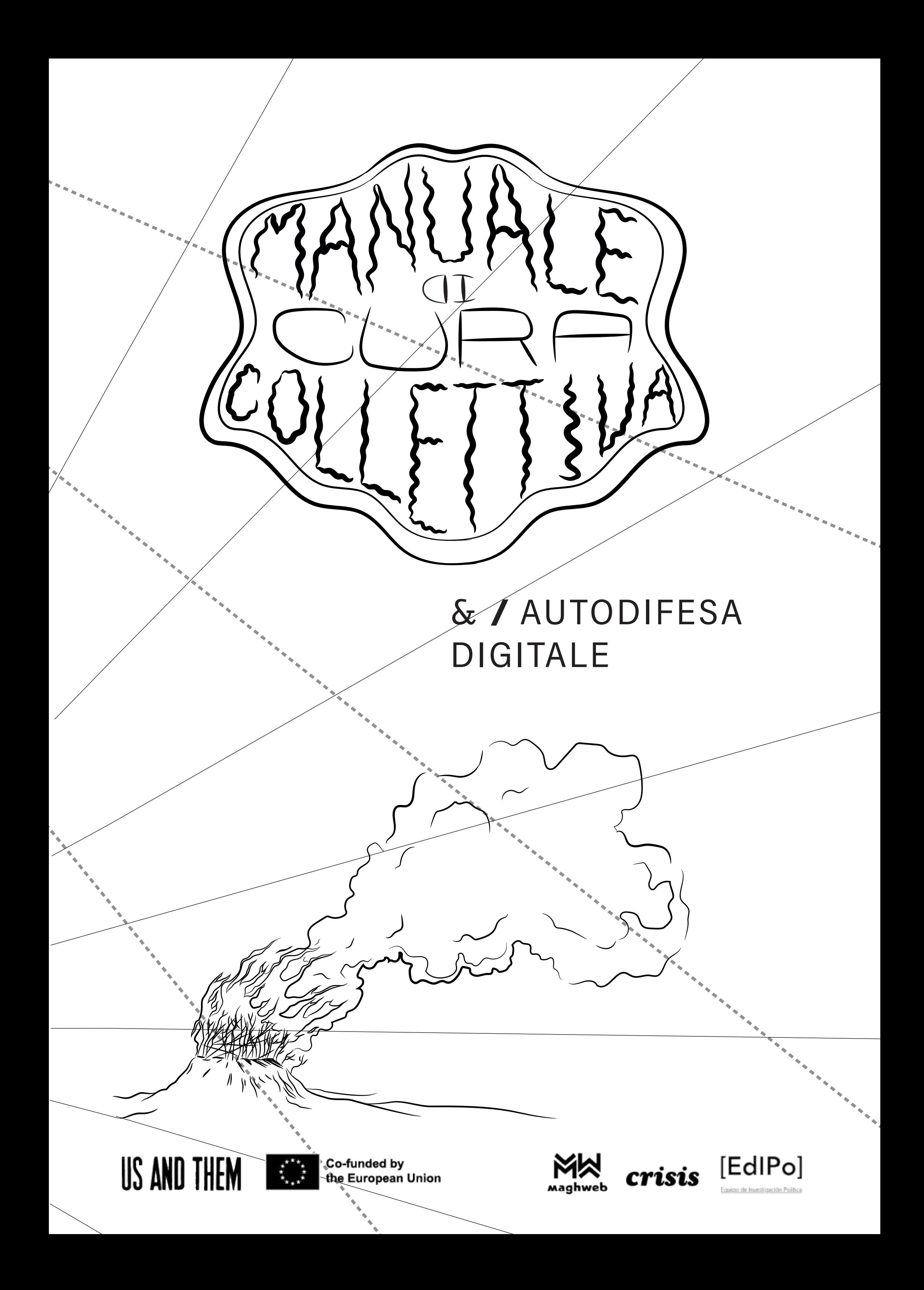

vi invitiamo ad adattare ciò che vi serve al vostro contesto. Se la quantità di informazioni è eccessiva, prendete ciò che vi serve e diffondete il resto

 $\bigcirc$   $\bigcirc$ 

#### **UN INVITO A RIFLETTERE SU LEGAMI E ABITUDINI**

**come sono i territori che attraversiamo e con i quali ci relazioniamo?**

**quali tracce lasciamo quando li attraversiamo?**

non esiste la bacchetta magica.

Riflettere in maniera attiva sulle nostre abitudini quotidiane nel mondo virtuale, adottare uno sguardo attento, vigile e aperto basato sulla cura reciproca al fine di costruire nuove abitudini, pianificare e attuare azioni preventive

richiede tempo e spazio

Però non è un viaggio solitario, ma un processo condiviso di apprendimento continuo: il suo successo dipende dalla nostra capacità di renderlo collettivo

se l'impotenza paralizza, farci delle domande, mettere in discussione le consuetudini, scambiarci esperienze nella ricerca di strumenti, ci permette di allargare i nostri orizzonti

SICUREZZA

STATO

INDIVIDUO

 $C\cup A$ PROCESSO

*Il modello di business che si cela dietro le nostre interazioni quotidiane non può essere ignorato. Ci troviamo in un ecosistema che estrae dati, governato da poche mega-aziende, dove le informazioni sono sottoposte a un regime di valorizzazione, speculazione e manipolazione.*

# $\sum_{i=1}^{n}|\nmid \left(\frac{1}{2}|\cdot|\cdot|\cdot|\right)|\cdot\left(\frac{1}{2}|\cdot|\cdot|\cdot|\right)|\cdot\left(\frac{1}{2}|\cdot|\cdot|\cdot|\right)|\cdot\left(\frac{1}{2}|\cdot|\cdot|\cdot|\right)|\cdot\left(\frac{1}{2}|\cdot|\cdot|\cdot|\right)|\cdot\left(\frac{1}{2}|\cdot|\cdot|\cdot|\right)|\cdot\left(\frac{1}{2}|\cdot|\cdot|\cdot|\right)|\cdot\left(\frac{1}{2}|\cdot|\cdot|\cdot|\right)|\cdot\left(\frac{1}{2}|\cdot|\cdot|\cdot|\right)|\cdot\left(\frac{1}{2}|\cdot|\cdot|\cdot|\right)|\cdot\left(\frac{1}{$

#### **RIDURRE**\_DIMINUIRE LE TRACCE CHE LASCIAMO

#### **OSCURARE**\_CONFONDERE E MOLTIPLICARE LE NOSTRE IDENTITÀ ONLINE

**DIVIDIRE**\_OGNI COSA AL SUO POSTO/SEPARARE I PROFILI

#### **RAFFORZARE**\_I DISPOSITIVI DI PROTEZIONE

PRIMA LINEA DI DIFESA

Non esistono strumenti tecnologici in grado di sostituire le pratiche analogiche: EVITIAMO L'OVER SHARING. Forniamo solo le informazioni personali o sensibili assolutamente necessari e quando è possibile, utilizziamo diversi account o dati.

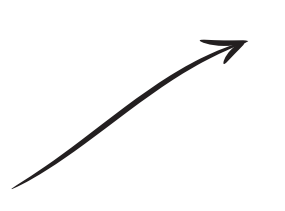

**CHE INFORMAZIONI**

#### **FORNIAMO QUANDO**

#### *LA LOCALIZZAZIONE*

*rivelata dall'IP assegnato o dall'accesso alla nostra posizione GPS*

#### **NAVIGHIAMO IN RETE?** *LE INFORMAZIONI*

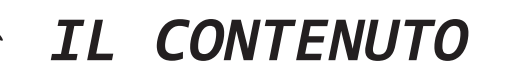

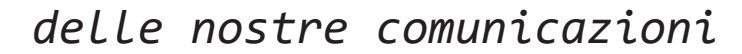

*sensibili o personali*

#### *LA RETE DI CONTATTI con cui interagiamo*

prendiamoci una pausa per riflettere insieme sul nostro punto di vista

#### **DOMANDE GUIDA PER OPERARE UNA VALUTAZIONE DEI RISCHI**

#### Ī **Quali risorse abbiamo per difenderci?**

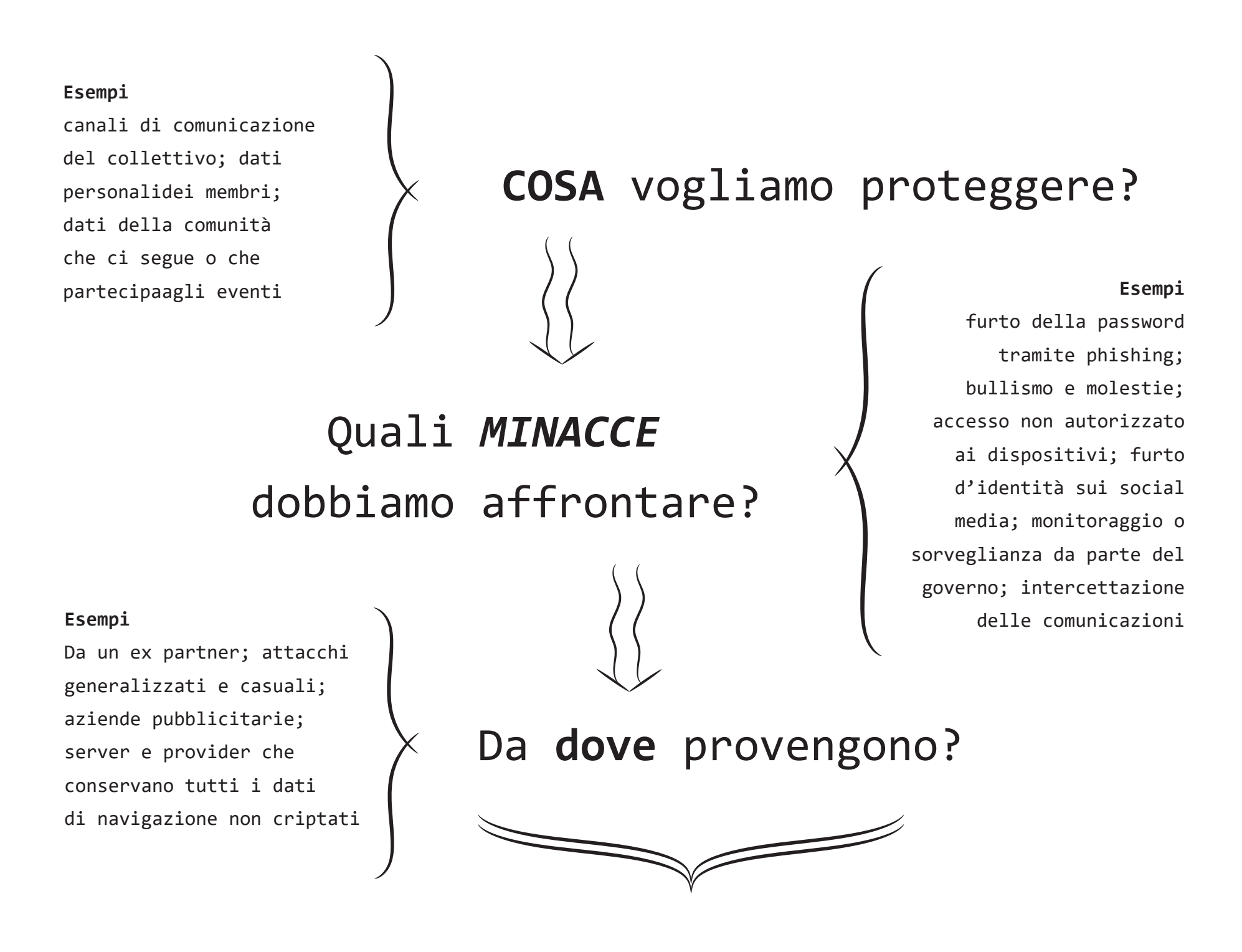

**Quanto è probabile che accada** 

#### **e quanto è grave se accade?**

Non pretendiamo di essere sempre attent3, ma di sviluppare comportamenti consapevoli e concreti di riduzione del danno basati sui nostri rischi, capacità, bisogni e priorità

Identificare le minacce e classificarle in base alla probabilità e al danno che possono arrecarci ce e classificarle in base alla probabilità e al danno che possono arrecarci<br>ù efficientemente le azioni di mitigazione dei rischi. consente di tarare più efficientemente le azioni di mitigazione dei rischi.

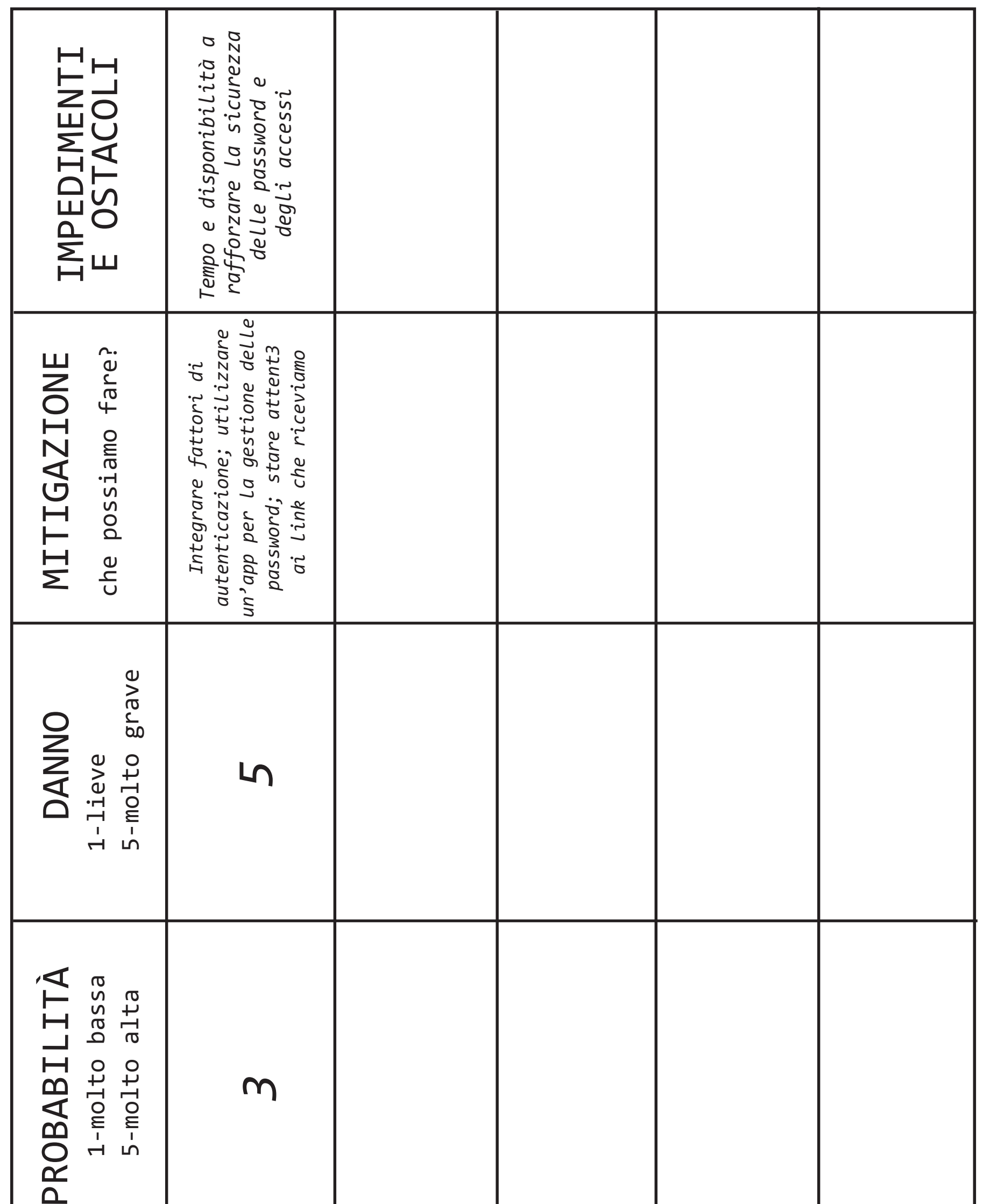

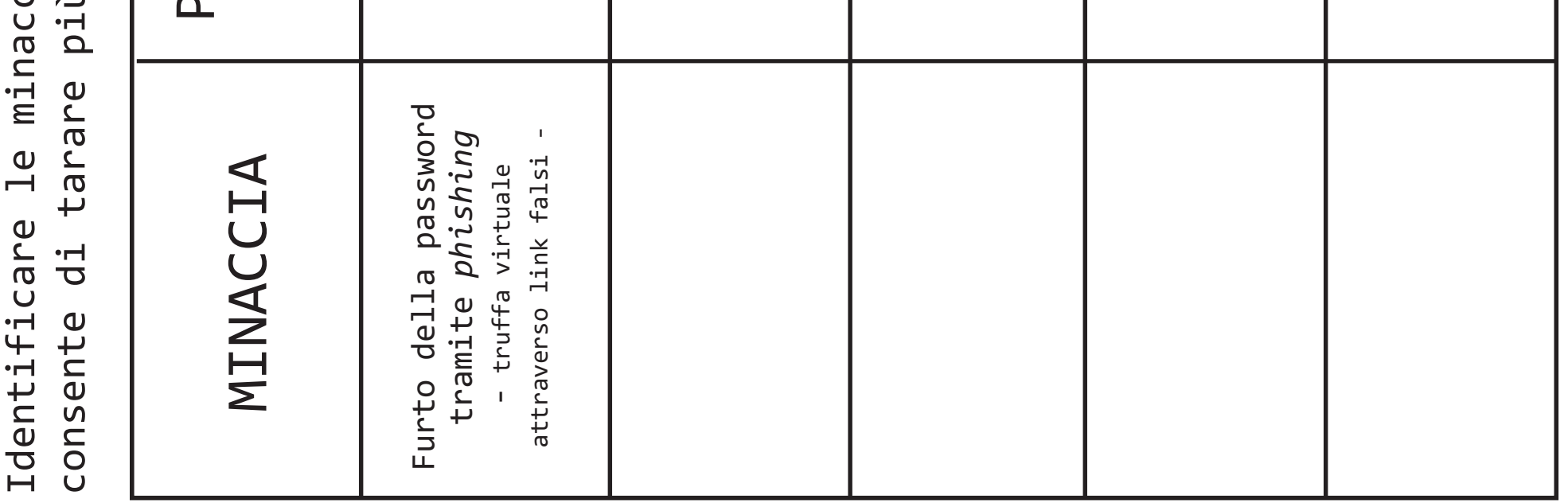

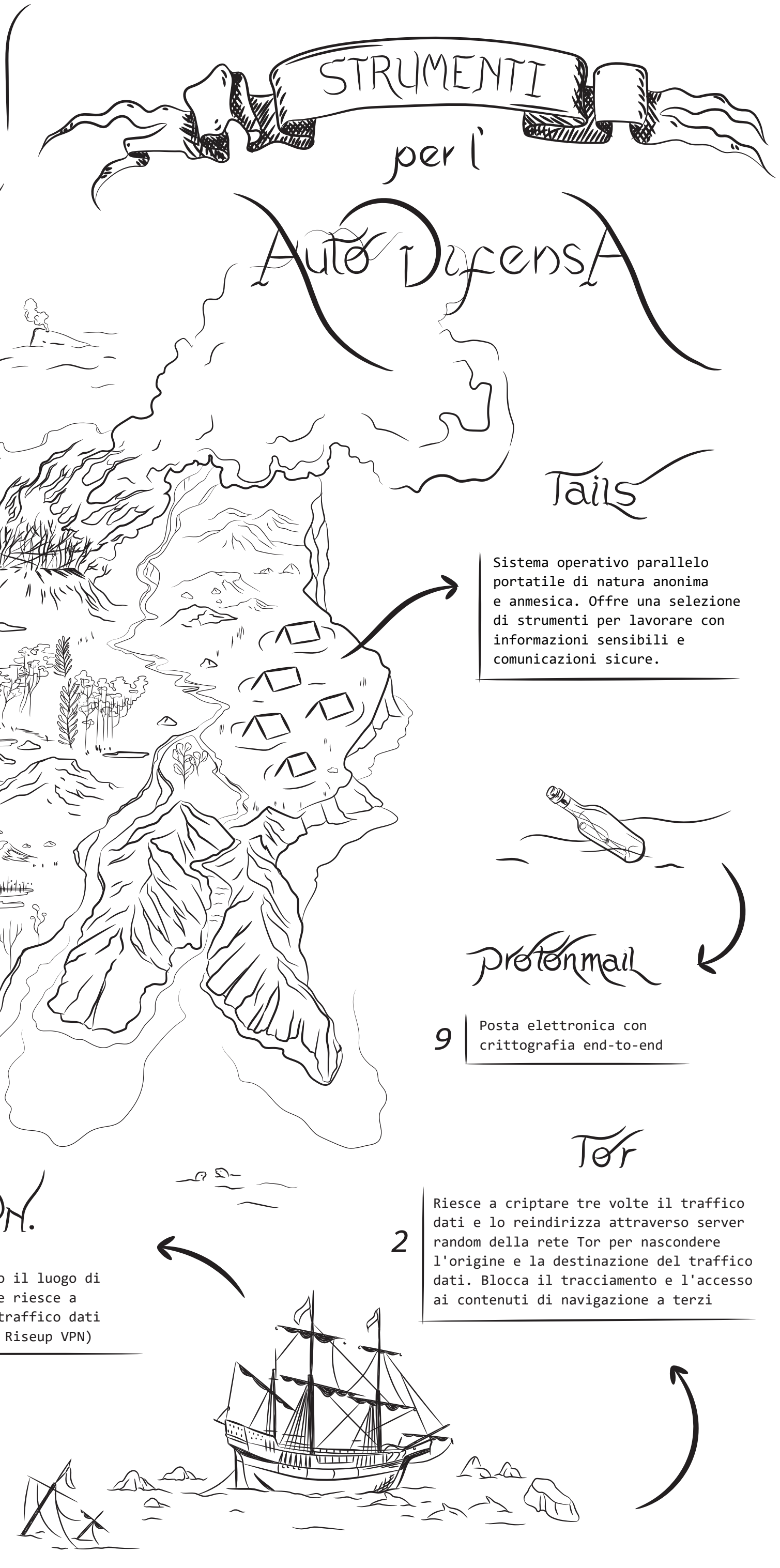

Non rappresentano una soluzione Protendrive risolutiva nè definitiva Cryptpad Servizio di archiviazione  $\sqrt{g}$ ratis *8* online criptato con un Vopen source massimo di 1GB per account. Spazio di collaborazione online che permette di lavorare su fogli di calcolo, documenti di testo, kanban, *4* moduli e diapositive. Offre uno spazio di archiviazione online criptato fino a 1 GB  $\sim$  3 Consente la creazione di documenti  $\sim$  M collaborativi online, con la possibilità di proteggerli tramite  $\circledcirc$  –  $\overline{\mathbb{C}}$  $\widehat{\pi}$ password e programmarne l'autodistruzione.  $\psi_1 \propto$  $V.$  $V.$ Strumento per criptare  $\mathbb{R}$ 7 dischi e cartelle su<br> *computer* e pendrive. 6 Strumento per la gestione sicura di password diverse, tramite computer e pendrive. Rende anonimo il luogo di un'unica master password. connessione e riesce a *1*  criptare il traffico dati (consigliamo Riseup VPN) WORMHOLE Nessuno di questi strumenti Consente la condivisione di file fino *3* a 10GB con crittografia end-to-end é útile se non é aggiornato tramite link con scadenza automatica.

*5*

*Rende anonimo il luogo di connessione e riesce a criptare il traffico dati. Aggira la censura ed evita il tracciamento finalizzato alla sorveglianza o pubblicità. Come? Una connessione criptata incanala il vostro traffico dati attraverso i suoi server sicuri verso l'internet pubblico, come se fosse un tunnel. Consigliamo RISE UP VPN perché è gratuita e non registra gli indirizzi IP (deve però essere attivata ad ogni utilizzo), inoltre è disponibile anche per Android (alternative ProtonVPN, NordVPN, Tunnel Bear).*

*Nessuno strumento è infallibile o garantisce al 100% l'anonimato su Internet, ma ognuno di essi fornisce diversi livelli di protezione. Gli strumenti, così come i rischi, sono soggetti a cambiamento ed è bene quindi mantenersi sempre informat3. Si consiglia di aggiornare regolarmente sistemi operativi e software, così come le proprie valutazioni e strategie.*

#### **1- VPN: https://riseup.net/en/vpn**

#### **2- TOR: https://www.torproject.org/download**

*Riesce a criptare tre volte il traffico dati e lo reindirizza attraverso server random della rete Tor per nascondere l'origine e la destinazione del traffico dati. Blocca il tracciamento dati e rende invisibile il contenuto della tua navigazione a terzi. TOR riesce a criptare e rendere anonimo il tuo traffico, passandolo attraverso tre livelli. I livelli sono server gestiti da diverse persone e organizzazioni in tutto il mondo. Tor evita che qualcuno veda la tua connessione a internet e sappia quali sono le tue attività online.*

#### **3- WORMHOLE: https://wormhole.app/**

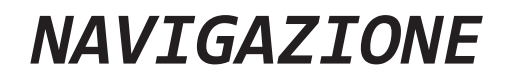

#### *COLLABORAZIONE*

*Con crittografia end-to-end e link con scadenza automatica per l'invio di file fino a 10 GB. Il cloud rimane online per massimo 24 ore e poi si autodistrugge.*

## **4- CRYPTPAD: https://cryptpad.fr/**

*Spazio di collaborazione online, con crittografia end-to-end, che permette di lavorare su fogli di calcolo, documenti di testo, kanban, codici, formulari, lavagne e diapositive fino a un massimo di 1GB. Attenzione! Se dimentichi la password, non è possibile recuperarla.*

#### **5- PAD RISE UP: https://pad.riseup.net/**

*Consente la creazione di documenti collaborativi online, su server sicuri, con la possibilità di proteggerli tramite password e programmarne l'autodistruzione. Inoltre, funziona come alternativa per chattare senza necessità di utilizzare altre app.*

Sono state rilevate vulnerabilità in alcuni dei suoi nodi di uscita, pertanto si consiglia di aggiungere un ulteriore livello di protezione combinando il suo utilizzo con una VPN.

## *CUSTODIRE LE INFORMAZIONI*

## **6- KeePass: https://keepassxc.org/**

*Strumento per la gestione sicura di tutte le tue password, senza doverle ricordare, accedendovi tramite un'unica master password. Genera inoltre password sicure.*

#### **7- VERACRYPT: https://www.veracrypt.fr/**

*Può criptare i tuoi hard-disk e cartelle "a riposo" per evitare l'intrusione di terzi.*

#### **8- PROTONDRIVE: https://proton.me/drive**

*Mette a disposizione 1 GB di spazio di archiviazione criptato in un cloud online.*

#### **9- PROTONMAIL: https://proton.me/mail**

*Posta elettronica con crittografia end-to-end.*

## **10- JITSI MEET: https://meet.jit.si/**

*Software gratuito per videoconferenze, open source e con crittografia end-to-server/transit (crittografia dal dispositivo al server, dove viene decifrata e poi criptata nuovamente per l'invio a destinazione). Non richiede registrazione.*

## **11- EMAIL USA E GETTA: https://temp-mail.org/en** <sup>e</sup>**https://www.guerrillamail.com**

*Indirizzi email temporanei per nascondere l'identità, senza necessità di registrazione.*

#### **12- DUCKDUCK GO: https://duckduckgo.com/**

*Motore di ricerca che non registra il traffico dati e non orienta commercialmente i risultati in funzione del profilo dell'utente..*

#### *COMUNICAZIONE*

#### *RICERCA DI INFORMAZIONI*

*La tutela della propria sicurezza non dipende solo dagli strumenti: l'anello debole è spesso rappresentato dalle pratiche dell'utente piuttosto che dai dispositivi. Anche se utilizziamo strumenti sofisticati, la fuga di informazioni è sempre possibile.*

#### **Non lascia tracce nel computer**

Tutto sparisce automaticamente quando arresti Tails

#### **Amnesia**

Basta una chiavetta USB per attivare Tails

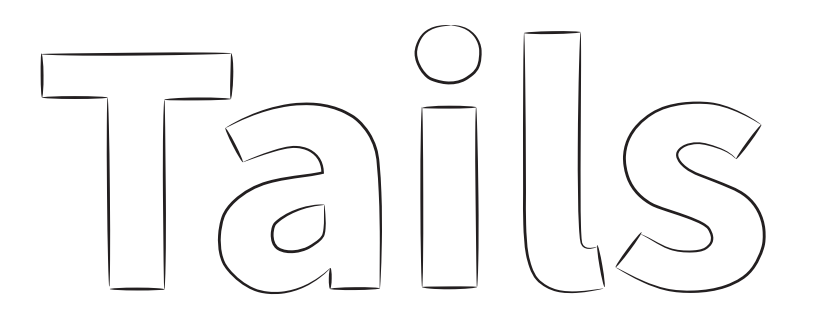

**SOFTWARE LIBERO**

**MASSIMA SICUREZZA GRATIS**

**TUTTO PRONTO PER NAVIGARE CON UNA CONFIGURAZIONE PREDEFINITA SICURA** 

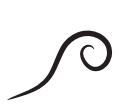

#### *Per evitare errori:*

- *Le applicazioni vengono bloccate automaticamente se cercano di connettersi a Internet senza Tor.*
- *Tutti i file che si trovano nell'archivio persistente sono cifrati automaticamente.*
- *Tails non scrive nulla sul disco fisso. L'intera memoria viene cancellata all'arresto.*

È un sistema operativo portatile che ti protegge dalla sorveglianza e dalla censura

- Tor Browser con uBlock, un browser sicuro con una funzione integrata per il blocco della pubblicità
- Thunderbird, per mail cifrate
- KeePassXC, per creare e conservare password sicure
- LibreOffice, una suite di app da ufficio
- OnionShare, per condividere file attraverso Tor
- App per rimuovere i metadati

#### **Archivio persistente**

Puoi salvare alcuni dei tuoi file in un volume persistente

Offre applicazioni per lavorare su documenti sensibili e comunicare in maniera sicura

#### **Attrezzatura**

È indipendente, si può inserire in una pendrive e utilizzare da qualsiasi computer

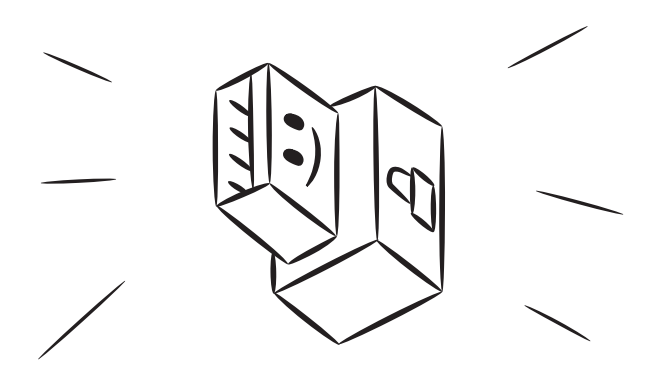

#### *https://tails.boum.org*

**EVITA IL TRACCIAMENTO**

## raccomandazioni

Controllare accessi e password condivise con Google e altre app: chi ha accesso alle mie password? Alla mia posizione, foto, connessioni e contatti?

Cambia le vecchie password, non usare la stessa password per più account e aumenta i fattori di autenticazione.

Pulire l'identità virtuale: eliminare account e  $\bigcirc$ applicazioni che non usi, così come foto, messaggi e email che non ti servono più.

Interrompere l'emissione di segnali (bluetooth, wifi, GPS) e coprire le webcam quando non le utilizziamo.  $\left(\bigcirc\right)$ Allontanare il telefono per evitare intromissioni di terzi in contenuti sensibili.

Diffidare dei link inaspettati, anche se conosciamo il mittente. Controlla sempre prima di aprirli.

*È importante ricordare che tutto ciò che viene caricato su internet rimane archiviato anche se l'utente lo cancella o lo nasconde. È consigliabile fare una pulizia per diminuire i rischi in caso di attacchi hacker, però è importante ricordare che le informazioni non scompaiono, rimangono online per sempre*

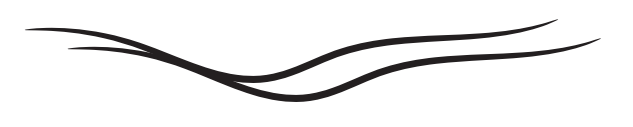

Quando è possibile, attiva l'eliminazione automatica  $\bigcirc$ dei messaggi e scegli canali di comunicazione che possano criptare l'informazione nel traffico (end-to-end).

#### **CRITERI PER PASSWORD SICURE**

- Lunga (meglio una frase)
- Senza dati personali
- Cambiarla spesso

 $\bigcirc$ 

 $(\bigcirc)$ 

 $\bigcirc$ 

- Non utilizzarla più volte,

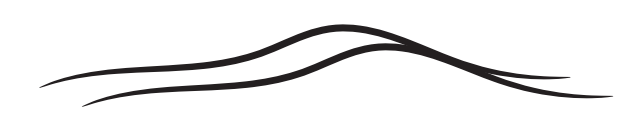

nemmeno variandola leggermente

- Doppio fattore di autenticazione

#### **IDEALE**

Utilizzare un gestore di password che le generi automaticamente, ti richieda di cambiarle e le custodisca criptate al di fuori del browser.

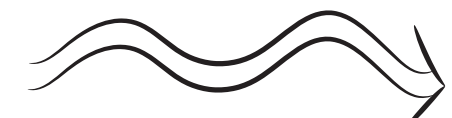

*Quanto è sicura la mia password? https://www.security.org/how-secure-is-my-password*

*Come sapere se ho subito un attacco hacker o c'è stato un data leak?*

*https://haveibeenpwned.com*

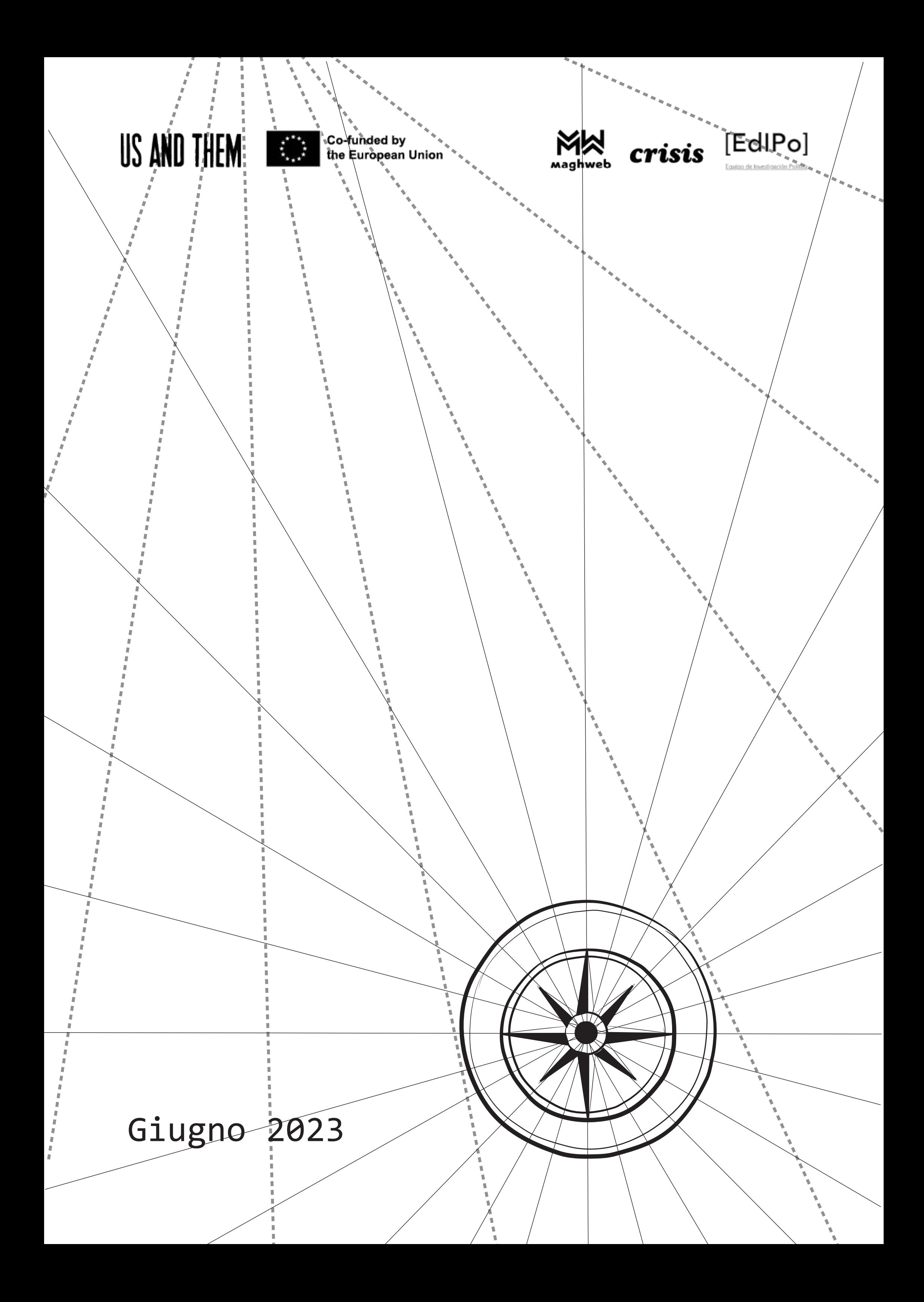